auto Mapper is object to object mapper

1 install from nuget packet manager

AutoMapper.Extensions.Microsoft.DependencyInjection O by Jimmy B v7.0.0 AutoMapper extensions for ASP.NET Core

searching for profiles and register in di container

services.AddAutoMapper(AppDomain.CurrentDomain.GetAssemblies());

2.Get instance

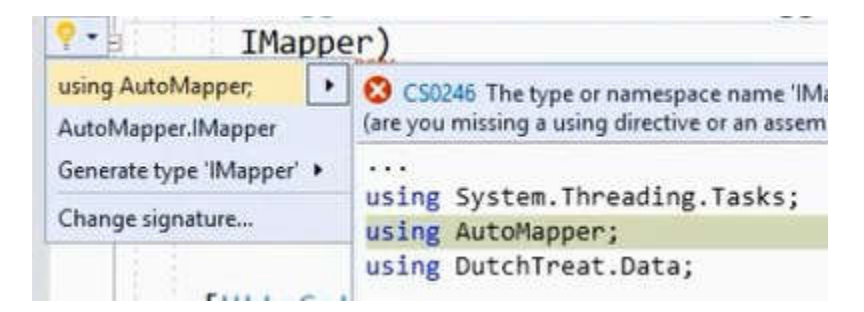

3.Write Profiles to specify the mappings

profiles are added to configure mappings

```
public class DutchMappingProfile : Profile
₹
  public DutchMappingProfile()
    CreateMap<Order, OrderViewModel>()
       .ForMember(o \Rightarrow o.OrderId, ex => ex.MapFrom(o \Rightarrow o.Id))
       .ReverseMap();
```
Order ke se mapira vo OrederViewModel i ke se vrati OrederViewModel instanca

```
mapper.Map<Order, OrderViewModel>(newOrder))
```

```
CreateMap<Entities.Author, Models.AuthorDto>();
 CreateMap<Entities.Author, Models.AuthorDto>()
     .ForMember(
         dest \Rightarrow dest.Name,opt => opt.MapFrom(src => $"{src.FirstName} {src.LastName}"))
     .ForMember(
         dest \Rightarrow dest.Age,opt => opt.MapFrom(src => src.DateOfBirth.GetCurrentAge()));
\cdot
```
(\_mapper.Map<IEnumerable<AuthorDto>>(authorsFromRepo)); object to get back